## **Highest Screen Resolution**

Yeah, reviewing a ebook **Highest Screen Resolution** could build up your near contacts listings. This is just one of the solutions for you to be successful. As understood, feat does not recommend that you have fabulous points.

Comprehending as well as pact even more than additional will provide each success. next-door to, the statement as well as insight of this Highest Screen Resolution can be taken as competently as picked to act.

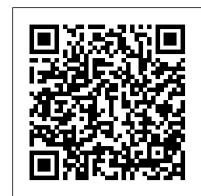

Windows 10 Step by Step John Wiley & Sons A lot is new in Windows 8! This quick guide gets you up and running right away New and experienced Windows users alike will need help navigating the features that set Windows 8 apart from previous versions. Let this quickand-easy guide show you around the Start screen, introduce you to the Charms bar, and help you set up your Microsoft account. Then you can install apps, add social accounts, browse the web, and more. It's different learn to use the Start screen, launch programs, customize Windows 8, and find the old desktop Work with the apps - install and update apps, locate missing ones, and identify the beefed-up anti-spam and firewall features in which apps are presently running Get social add your social networking and e-mail accounts for quick access Stay safe - create user accounts and keep your personal files private Make it your own - customize Windows 8 with your own photos Open the book and find: Why Windows 8 looks and acts differently than previous versions Where to find the classic desktop interface Why you should passwordprotect your user account How to add or remove Start screen items Tips on locating an app that's AWOL Advice on updating apps Ten tips for troubleshooting common problems Learn to: Navigate and customize the Start screen Create user accounts and set passwords Use Windows 8 applications for e-mail and photos Windows Vista Just the Steps For Dummies Microsoft Press Clear Instruction + Custom Power Tools = Supercharged Results from Photoshop Elements Thanks to release 3, which offers RAW support and 16-bit image editing for digital photographers, Photoshop Elements is more powerful than ever. But here's the real news: this popular application already contains a huge stash of hidden power that anyone with the right knowledge and tools can put to work. In this thorough update of his award-winning bestseller, Richard Lynch supplies those tools, plus the in-depth background and detailed instruction you need to apply them effectively. In no time, you'll be using Photoshop Elements to get results you never thought possible. For example: Get better color by using channels, custom separations, and image luminosity Create photo-realistic objects and incorporate them into existing images Use animation and rollovers to make images dynamic Correct image tone and color with Curves, Color Balance, and custom layer-blending tools Target your corrections by using advanced masks and selections Use vectors to create scalable line art for logos

Microsoft Windows Server 2008 John Wiley & Sons Explains how to get accustomed to the new operating system and master its users knowhow often the opposite seems to be true. What if features, covering topics such as using menus and control panels, networking multiple PCs, and finding lost files.

The Hidden Power of Photoshop Elements 3 John Wiley & Sons The Basic Computing Skills You Need to Enhance Your AcademicEducation Computing Fundamentals provides students with the basiccomputing skills needed to get the most from their educationalendeavors, regardless of field of study. Written by MicrosoftOffice Master Instructor Faithe Wempen, this detailed resourcehelps you develop a strong understanding of how computers work andhow they affect our society. In addition to helping you masteressential computing tasks such as working with operating systems, applications, and the Internet, this book also provides you withall the knowledge you need for computing basics. Learn the types of computer hardware and how they worktogether Understand operating systems and application software Get a complete introduction to Windows® 7 Learn the basics of Microsoft® Officeapplications Understand the essential technologies behind networking, the Internet, and the web Learn how to protect your online privacy and security Explore legal, ethical, and health issues of computing Each chapter includes a summary, list of key terms, and samplequestions to help you master basic computer skills.

Design and Implementation of Operating System "O'Reilly Media, Inc."

Windows is the world 's most popular operating system, and Windows For Dummies is the bestselling computer book ever. When you look at Windows XP For Dummies, 2nd Edition, it 's easy to

see why. Here 's all the stuff you want to know, served up in plain English and seasoned with a few chuckles. But make no mistake, this book means business. Author Andy Rathbone listened to what you wanted to know, and this edition is loaded with additional information about E-mail, faxing, and troubleshooting Maximizing security features Customizing and upgrading Windows XP Multimedia applications—CDs, digital music and photos, video, and more Answers to questions asked by thousands CompTIA A + Exam Cram, Fourth Edition, is the perfect of Windows users If you 're just getting started with study guide to help you pass CompTIA's newly-updated Windows XP, you 'II find Windows XP For Dummies, 2nd Edition is a lot easier than trying to get the fourth-grader next door to explain it to you. (Andy Rathbone is a lot more patient.) There 's a whole section devoted to "Windows XP Stuff Everybody Thinks You Already Know, " so you can get the hang processors, memory, power, storage, audio, video, and I/O of the basics quickly and in the privacy of your own home. And if you 've been around a couple of generations of Windows, you 'Il be especially interested in how to squeeze maximum security from problems Understand essential networking technologies, Service Pack 2. Windows XP For Dummies, 2nd Edition is sort of like a buffet—you can sample everything, or just stick with the stuff you know you like. You 'Il find out how to Locate programs and files, organize your information, and fax, scan, or print documents Get online safely, send and receive e-mail, work with Internet Explorer's security toolbar, and steer clear of pop-ups, viruses, and spam Make Windows XP work the way you want it to, share your computer while maintaining your privacy, set up a network, and perform routine maintenance Transfer and organize pictures from your digital camera, edit digital video, and create custom CDs of your favorite tunes Use Windows XP's troubleshooting wizards and become your own Robyn Ness, is a long-time Mac user and provides computer doctor With its task-oriented table of contents and tear-out cheat sheet, Windows XP For Dummies, 2nd Edition is easy to use. You can quickly features and options. • Streamline your workflow find what you want to know, and you just may discover that this book is as important to your computer as the power cord. Mac OS X Lion In Depth In Easy Steps InfoWorld is targeted to Senior IT professionals.

Content is segmented into Channels and Topic Centers. InfoWorld also celebrates people, companies, and projects.

The Hidden Power of Photoshop CS "O'Reilly Media, Inc."

A thorough resource for IT professionals on the Windows Server 2008 operating system describes the new features and capabilities of the network operating system in terms of its networking, storage, security, and everyday management functions. Original. (Intermediate)

Windows XP For Dummies Cengage Learning Computers were supposed to save us time, but Windows XP you could get alist of shortcuts that would save you time every single day? Windows XP Timesaving Techniques For Dummies, 2nd Editionincludes 70 of them, great tips and tricks that make Windows workfaster, more reliably, and more like the way you work. Collected and tested by Windows guru Woody Leonhard, thesetimesavers are organized into groups of related tasks so you canquickly find the ones that will help you at any given time. You canset up your desktop and launch your programs in the way that makessense for you, take back control of the Internet and email, manageyour music and visual media, and protect your system in a fewsimple steps. You 'Il find no-nonsense advice Wydawnictwo Uniwersytetu Ekonomicznego we on Eliminating irritating programs that start automatically Speeding up the restart or shutdown process Streamlining searches, the Start menu, and Outlook Express Strengthening your firewall and zapping scumware Adjusting your monitor to reduce eyestrain Reducing download time for photos Enhancing the performance of your network Making online shopping faster as well as safer Scheduling maintenance chores to run while you sleep From the most basic to somewhat advanced tricks designed forpower users, this grocery list of timesavers has something forevery Windows XP user— including you!

The Application of Hedonic Methods in Quality-Adjusted Price Indices John Wiley & Sons

Showcases the computer graphics program's updated features while demonstrating fundamental and advanced

Illustrator concepts and displaying professionally designed projects.

Oxford University Press

Showcases the computer graphics program's updated features while demonstrating fundamental and advanced Illustrator concepts and displaying professionally designed projects.

Windows 7 Step by Step Taylor & Francis Microsoft Windows Server 2008John Wiley & Sons Computing Fundamentals John Wiley & Sons versions of the A+ exams. It provides coverage and practice questions for every exam topic. The book contains an extensive set of practice questions, including 200 printed questions in two full practice exams. ¿ Covers the critical information you 'Il need to know to score higher on your A+ exams! Understand PC components, including motherboards, devices Install, configure, maintain, troubleshoot, and fix desktop and notebook PC hardware Install and configure Windows Vista and other Windows operating systems Use Windows utilities to troubleshoot and fix operating system devices, protocols, cabling, and connections Set up small office/home office networks, including Internet and Wi-Fi connections Troubleshoot and fix failed client-side network connections Secure computers and networks, identify security problems, and eliminate viruses and malware Detect and solve the most common printing problems Perform essential preventive maintenance Master essential safety and operational procedures for PC technicians Prepare yourself effectively for exam day

The 'No Assumptions' Guide to Windows XP John Wiley & Sons

Beyond the Basics...Beneath the Surface...In Depth Mac OS X Lion in Depth Do more with Mac OS X Lion – in less time! Mac OS X Lion In Depth is a comprehensive guide to Mac OS X Lion, grounded in real-world advice and experience. The author, practical instruction on how to get up and running with Lion, and then move on to more advanced with Mission Control and Spaces • Organize your apps with Launchpad • Get the most from Lion 's multitouch gestures • Set up your desktop and apps to give you a clean start or resume where you left off • Purchase and download apps from the Mac App Store and run full-screen apps • Manage contacts, calendars, and email • Set up user accounts and parental controls • Configure wired and wireless networking • Chat, video chat, and screen-share with Lion 's iChat and FaceTime • Use the Safari web browser for reading lists, bookmarks, and RSS • Share files with nearby Lion users with AirDrop • Run Windows and Windows apps on your Mac • Activate Universal Access and accessibility features • Recover files through Versions and Time Machine • Use Lion 's built-in disk recovery options Mac OS X Lion In Depth is for any experienced Mac user seeking to deepen their understanding and master the features of the new version of Mac OS X. All In Depth books offer Comprehensive coverage with detailed solutions Troubleshooting help for tough problems you can 't fix on your own Outstanding authors recognized worldwide for their expertise and teaching style Learning, reference, problem-solving... the only Mac OS X Lion book you need!

<u>Upgrading and Fixing PCs For Dummies</u> Wroc ł awiu

Your vacuum comes with one. Even your blender comes with one. But your PC--something that costs a whole lot more and is likely to be used daily and for tasks of far greater importance and complexity--doesn't come with a printed manual. Thankfully, that's not a problem any longer: PCs: The Missing Manual explains everything you need to know about PCs, both inside and out, and how to keep them running smoothly and working the way you want them to work. A complete PC manual for both beginners and power users, PCs: The Missing Manual has something for everyone. PC novices will

appreciate the unassuming, straightforward tutorials feature for online storage and sharing; and a unified on PC basics, such as hooking up a monitor, keyboard, mouse, printer, and scanner. Families will enjoy sections on networking several computers to share an Internet connection, sharing one monitor between two PCs, connecting portable media players, and creating a home theater system. Adventurous PC users will like the clear photos explaining how to take your PC apart and replace or upgrade any failing parts; IT professionals will be grateful to have something to hand to their using their PC. In PCs: The Missing Manual, bestselling computer author Andy Rathbone delivers working with folders and files, accessing the Internet, simple, reliable advice on the kinds of things PC users confront every day. He shows you how to connect and configure today's must-have devices (including digital cameras, portable music players, digital camcorders, and keychain drives); burn CDs and DVDs; scan and fax documents, and more. His section on the Internet explains how to choose the best Internet Service Provider and web browser for your needs; send email; find information quickly on the Web; share photos online; set up a blog; set up a webcam; access TV and radio through the Internet; and shop safely online. And Rathbone delivers plenty of guidance on keep your privacy and your PC safe by installing firewalls, creating safe passwords, running antivirus software, removing spyware and adware, and backing up important files. CompTIA A + Guide to IT Technical Support John Wiley & Sons

Maximum PC is the magazine that every computer fanatic, PC gamer or content creator must read. Each and every issue is packed with punishing product reviews, insightful and innovative how-to stories and the illuminating technical articles that enthusiasts crave. OS X Yosemite For Dummies John Wiley & Sons Explains how to get accustomed to the new operating system and master its features, covering topics such as using menus and control panels, networking multiple PCs, and finding lost files.

Windows XP Pro Pearson Education "One picture is worth a thousand words." If you prefer instructions that show you how rather than tell you why, then this intermediate to advanced level reference is for you. Hundreds of succinctly captioned, step-by-step screen shots reveal how to accomplish more than 200 Windows Vista tasks, including: \* Handling new, upgrade, or dual-boot installation \* Using the new desktop and start menu \* Creating toolbars and changing display settings \* Managing the firewall and antivirus software \* Installing CD and DVD burners \* Working with the new productivity features \* "Master It" sidebars answer questions and present shortcuts \* Highresolution screen shots demonstrate each task \* Succinct explanations walk you through step by step \* Two-page lessons break big topics into bite-sized modules

PCs: The Missing Manual Xlibris Corporation The quick way to learn Windows 10 This is learning made easy. Get more done quickly with Windows 10. Jump in wherever you need answers--brisk lessons and colorful screenshots show you exactly what to do, step by step. Discover fun and functional Windows 10 features! Work with the new, improved Start menu and Start screen Learn about different sign-in methods Put the Cortana personal assistant to work for you Manage your online reading list and annotate articles with the new browser, Microsoft Edge Help safeguard your computer, your information, and your privacy Manage connections to networks, devices, and storage resources Alan Simpson's Windows Vista Bible John Wiley & Sons Windows 8 was a revolutionary update of the popular operating system from Microsoft. With a brand new interface, new ways of getting around and accessing items and new possibilities for mobile devices, Windows 8 took the computing experience to the next level. However, there were still a few areas for improvement and these have been addressed with Window 8.1. Windows 8.1 in easy steps shows you how to get up to speed with this latest version of Windows and begins by detailing how to get to grips with the Windows 8.1 interface. It deals with the basics such as accessing items, personalizing your screen and using additional controls that are available from the sides of the screen. The books includes the new features that have been added since Windows 8: the return of the Start button; options for booting up to the Desktop; viewing up to four apps on screen at the same time; an enhanced SkyDrive

search facility that enables you to search over your computer and the Web. A lot of the functionality of Windows 8.1 is aimed at touchscreen devices, whether they are desktop computers, laptops or tablets. This is dealt with in terms of navigating around, as well as showing how everything can still be done with a traditional mouse and keyboard. Apps are at the heart of Windows 8.1 and the newly designed Windows Store has an app for almost everything you could want to do. The book shows how to access and download apps and then how to work with them, and organize them, when you coworkers who need solid, trusted information about have them. As well as the new features that are covered, all of the old favourites are looked at in detail, such as using email, working with photos and video, networking with Windows and system security. Windows 8.1 will open your eyes to a new way of computing and Windows 8.1 in easy steps will help you see clearly so that you can quickly feel comfortable and confident with this exciting new operating system. Covers the 8.1 update released October 2013 and the Windows 8.1 Update 1 released April 2014.

InfoWorld "O'Reilly Media, Inc." Illustrates the new features of Windows 10.